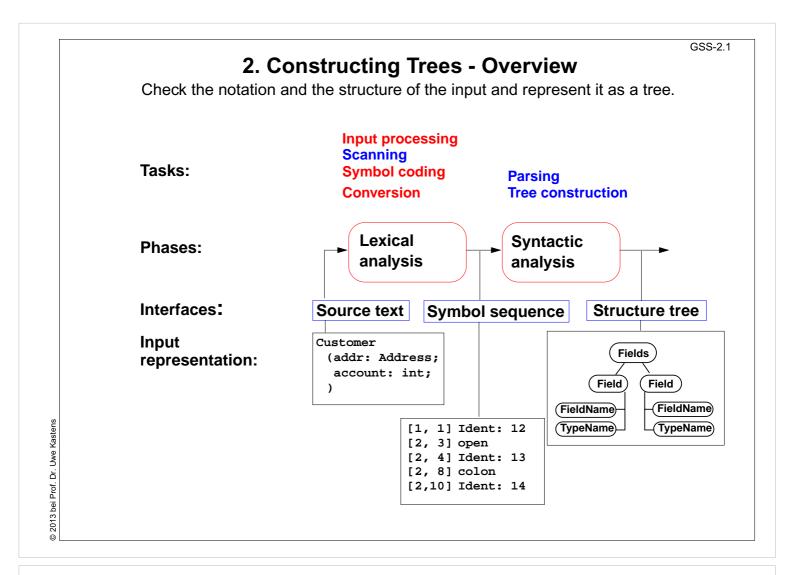

### Lecture Generating Software from Specifications WS 2013/14 / Slide 201

#### **Objectives:**

Understand the structuring phase

- Remember the tasks of GSS-1.15.
- Explain the tasks and representations.

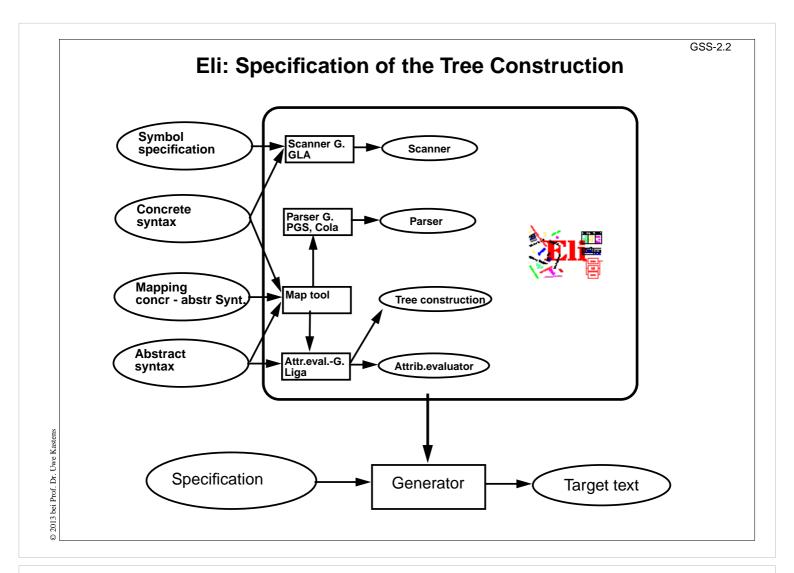

### Lecture Generating Software from Specifications WS 2013/14 / Slide 202

#### **Objectives:**

Understand how the structuring phase is generated

#### In the lecture:

Explain

- Roles of the specifications,
- tasks of the generators,
- cooperation between the generators.

# **Specifications for the Structure Generator**

Symbol specifications

Notations of non-literal tokens .gla

Ident: PASCAL\_IDENTIFIER

FileName: C\_STRING\_LIT

C\_COMMENT

Concrete syntax

Structure of input, literal tokens .con

Descriptions:(Import / Structure)\*.

StructureName '(' Fields ')'. Structure:

Fields: Field\*.

Lecture Generating Software from Specifications WS 2013/14 / Slide 203

FieldName ':' TypeName. Field:

Mapping concr - abstr Synt

is empty if concret and abstract syntax coincide

RULE: Descriptions LISTOF Import | Structure COMPUTE ...

SYMBOL FieldName COMPUTE ... SYMBOL TypeName COMPUTE ...

Only those symbols and productions, which need computations

.map

Abstract syntax

Structure of trees .lido

A simple example

#### In the lecture:

**Objectives:** 

Get an idea of the specifications

# **Calendar Example: Structuring Task**

A new example for the specification of the structuring task up to tree construction: Input language: Sequence of calendar entries:

| 1.11.    | 20:00 | "Theater"                |
|----------|-------|--------------------------|
| Thu      | 14:15 | "GSS lecture"            |
| Weekday  | 12:05 | "Dinner in Palmengarten" |
| Mon, Thu | 8:00  | "Dean's office"          |
| 31.12.   | 23:59 | "Jahresende"             |
| 12/31    | 23:59 | "End of vear"            |

© 2010 bei Prof. Dr. Uwe Kastens

# Lecture Generating Software from Specifications WS 2013/14 / Slide 204

#### **Objectives:**

Introduce a new example

#### In the lecture:

Explain the task using the examples

# **Design of a Concrete Syntax**

- 1. Develop a **set of examples**, such that all aspects of the intended language are covered.
- 2. Develop a **context-free grammar using a top-down strategy** (see PLaC-3.4aa), and update the set of examples correspondingly.
- 3. Apply the **design rules** of PLaC-3.4c 3.4f:
  - Syntactic structure should reflect semantic structure
  - Syntactic restrictions versus semantic conditions
  - Eliminate ambiguities
  - Avoid unbounded lookahead
- 4. Design notations of **non-literal tokens**.

© 2012 bei Prof. Dr. Uwe Kastens

# Lecture Generating Software from Specifications WS 2013/14 / Slide 204a

#### **Objectives:**

Issues of grammar design

- The strategy is explained.
- Repeat the methods learned in PLaC Sect. 3.2

# **Concrete Syntax**

specifies the **structure of the input** by a context-free grammar:

Calendar: Entry+ .
Entry: Date Event.

Date: DayNum '.' MonNum '.' /

MonNum '/' DayNum /

DayNames / GeneralPattern.

DayNum: Integer.
MonNum: Integer.
DayNames: DayName /

DayNames ',' DayName.

DayName: Day.

GeneralPattern: SimplePattern /

SimplePattern Modifier.
'Weekday' / 'Weekend'.

When Description / Description.

SimplePattern: 'Weekday' / 'Weekend'.

Modifier: '+' DayNames / '-' DayNames.

When: Time / Time '-' Time.

. IIME / IIME IIME.

#### Notation:

- Sequence of productions
- literal terminals between '
- EBNF constructs:

/ alternative

() parentheses

[] option

+, \* repetition

// repetition with separator

(for meaning see GPS)

Example: 1.11. 20:00 "Theater"
Thu 14:15 "GSS lecture"
Weekday 12:05 "Dinner in Palmengarten"
Mon, Thu 8:00 "Dean's office"

21.12 23:59 "Tabrogordo"

31.12. 23:59 "Jahresende" 12/31 23:59 "End of year"

# Lecture Generating Software from Specifications WS 2013/14 / Slide 205

#### **Objectives:**

Learn the CFG notation

Event:

#### In the lecture:

- Design of productions,
- notation of productions,
- relate to example input.

GSS-2.6

### **Literal and Non-Literal Terminals**

#### Definition of notations of

- literal terminals (unnamed): in the concrete syntax
- non-literal terminals (named): in an additional specification for the scanner generator

Calendar: Entry+ .
Entry: Date Event.

Date: DayNum '.' MonNum '.' /
MonNum '/' DayNum /

DayNames / GeneralPattern.

DayNum: Integer.
MonNum: Integer.

DayNames: DayName /

DayNames ',' DayName.

DayName: Day.

GeneralPattern: SimplePattern /

SimplePattern Modifier. SimplePattern: 'Weekday' / 'Weekend'.

Modifier: '+' DayNames / '-' DayNames.

Event: When Description / Description.

When: Time / Time '-' Time.

© 2012 bei Prof. Dr. Uwe Kastens

### Lecture Generating Software from Specifications WS 2013/14 / Slide 206

#### **Objectives:**

Classification of terminals

#### In the lecture:

Notation of terminals specified in different ways

# **Specification of Non-Literal Terminals**

The generator GLA generates a scanner from

- notations of literal terminals, extracted from the concrete syntax by Eli
- specifications of non-literal terminals in files of type.gla

### Form of specifications:

Name: \$ regular expression [Coding function]

Day: \$ Mon|Tue|Wed|Thu|Fri|Sat|Son [mkDay]

Time: \$(([0-9]|1[0-9]|2[0-3]):[0-5][0-9]) [mkTime]

### **Canned specifications:**

Description: C\_STRING\_LIT Integer: PASCAL\_INTEGER

© 2013 bei Prof. Dr. Uwe Kastens

## Lecture Generating Software from Specifications WS 2013/14 / Slide 207

#### **Objectives:**

Understand scanner specifications

#### In the lecture:

**Explain** 

- Notation of regular expressions,
- Task and interface of coding function,
- canned specifications.

# **Scanner Specification: Regular Expressions**

| Notation                                         | accepted character sequences                                                              |  |  |  |  |
|--------------------------------------------------|-------------------------------------------------------------------------------------------|--|--|--|--|
| С                                                | the character <b>c</b> ; except characters that have special meaning, see \c              |  |  |  |  |
| \c                                               | space, tab, newline, \".[]^() ?+*{}/\$<                                                   |  |  |  |  |
| "s"                                              | the character sequence <b>s</b>                                                           |  |  |  |  |
| •                                                | any single character except newline                                                       |  |  |  |  |
| [xyz]                                            | exactly <b>one</b> character of the set {x, y, z}                                         |  |  |  |  |
| [^xyz]                                           | exactly <b>one</b> character that is <b>not in the set {x, y, z}</b>                      |  |  |  |  |
| [c-d]                                            | exactly <b>one</b> character, the ASCII code of which lies <b>between c and d</b> (incl.) |  |  |  |  |
| (e)                                              | character sequence as specified by e                                                      |  |  |  |  |
| ef                                               | character sequences as specified by e followed by f                                       |  |  |  |  |
| e   f                                            | character sequence as specified by e or by f                                              |  |  |  |  |
| e?                                               | character sequence as specified by e or empty sequence                                    |  |  |  |  |
| e+                                               | one or more character sequences as specified by e                                         |  |  |  |  |
| e*                                               | character sequence as specified by e+ or empty                                            |  |  |  |  |
| $e \{m,n\}$                                      | at least m, and at most n character sequences as specified by e                           |  |  |  |  |
| e and f are regular expressions as defined here. |                                                                                           |  |  |  |  |

Each regular expression accepts the longest character sequence, that obeys its definition.

Solving ambiguities:

- 1. the longer accepted sequence
- 2. equal length: the earlier stated rule

### Lecture Generating Software from Specifications WS 2013/14 / Slide 208

#### **Objectives:**

Notation of regular expressions

#### In the lecture:

Explain how to apply the definintions

# **Scanner Specification: Programmed Scanner**

There are situations where the to be accepted character sequences are very difficult to define by a regular expression. A function may be implemented to accept such sequences.

The begin of the squence is specified by a regular expression, followed by the name of the function, that will accept the remainder. For example, line comments of Ada:

```
$-- (auxEOL)
```

**Parameters of the function:** a pointer to the first character of the so far accepted sequence, and its length.

Function result: a pointer to the charater immediately following the complete sequence:

```
char *Name(char *start, int length)
```

Some of the available programmed scanners:

all characters up to and including the next newline

auxCString a C string literal after the opening "

auxM3Comment after the opening (\*, up to and including the

closing \*); may contain nested comments paranthesized by (\* and \*)

Ctext C compound statements after the opening {, up to the closing };

may contain nested statements parenthesized by { and }

### Lecture Generating Software from Specifications WS 2013/14 / Slide 209

#### **Objectives:**

Recognize useful applications

#### In the lecture:

- Explain the principle and examples,
- refer to the list of available functions in the documentation.

# **Scanner Specification: Coding Functions**

The accepted character sequence (start, length) is passed to a coding function.

It computes the code of the accepted token (intrinsic) i.e. an integral number, representing the identity of the token.

For that purpose the function may **store and/or convert** the character sequence, if necessary.

All coding functions have the same **signature**:

```
void Name (char *start, int length, int *class, int *intrinsic)
```

The **token class** (terminal code, parameter class) may be changed by the function call, if necessary, e.g. to distinguish keywords from identifiers.

Available coding functions:

mkidn enter character sequence into a hash table and encode it bijectively

mkstr store character sequence, return a new code

c\_mkstr C string literal, converted into its value, stored, and given a new code

mkint convert a sequences of digits into an integral value and return it value

c\_mkint convert a literal for an integral number in C and return its value

## Lecture Generating Software from Specifications WS 2013/14 / Slide 210

#### **Objectives:**

Recognize the principle and useful applications

#### In the lecture:

- Explain the interface and examples
- refer to the list of available functions in the documentation

# **Scanner Specification: Canned Specifications**

**Complete canned specifications** (regular expression, a programmed scanner, and a coding function) can be instantiated by their **names**:

```
Identifier: C_IDENTIFIER
```

For many tokens of several programming languages canned specifications are available (complete list of descriptions in the documentation):

```
C_IDENTIFIER, C_INTEGER, C_INT_DENOTATION, C_FLOAT,
C_STRING_LIT, C_CHAR_CONSTANT, C_COMMENT
```

PASCAL\_IDENTIFIER, PASCAL\_INTEGER, PASCAL\_REAL, PASCAL\_STRING, PASCAL\_COMMENT

MODULA2\_INTEGER, MODULA2\_CHARINT, MODULA2\_LITERALDQ, MODULA2\_LITERALSQ, MODULA2\_COMMENT

MODULA3\_COMMENT, ADA\_IDENTIFIER, ADA\_COMMENT, AWK\_COMMENT

SPACES, TAB, NEW LINE

are only used, if some token begins with one of these characters, but, if these characters still separate tokens.

The used coding functions may be overridden.

### Lecture Generating Software from Specifications WS 2013/14 / Slide 211

#### **Objectives:**

Recognize the potential for reuse

#### In the lecture:

- Explain some of the specifications,
- refer to the documentation

GSS-2.12

Abstract Syntax specifies the structure trees using a context-free grammar:

|   | RULE pCa | lendar:     | Calendar LISTOF Entry           | END; |
|---|----------|-------------|---------------------------------|------|
|   | RULE pEn | itry:       | <pre>Entry ::= Date Event</pre> | END; |
|   | RULE pDa | teNum:      | Date ::= DayNum MonNum          | END; |
|   | RULE pDa | tePattern:  | Date ::= Pattern                | END; |
|   | RULE pDa | teDays:     | Date ::= DayNames               | END; |
|   | RULE pDa | yNum:       | DayNum ::= Integer              | END; |
|   | RULE pMc | onth:       | MonNum ::= Integer              | END; |
|   | RULE pDa | yNames:     | DayNames LISTOF DayName         | END; |
|   | RULE pDa | y:          | DayName ::= Day                 | END; |
|   | RULE pWe | ekday:      | Pattern ::= 'Weekday'           | END; |
|   | RULE pWe | ekend:      | Pattern ::= 'Weekend'           | END; |
|   | RULE pMc | difier:     | Pattern ::= Pattern Modifier    | END; |
|   | RULE pPl | us:         | Modifier ::= '+' DayNames       | END; |
|   | RULE pMi | .nus:       | Modifier ::= '-' DayNames       | END; |
|   | RULE pTi | medEvent:   | Event ::= When Description      | END; |
|   | RULE pUn | timedEvent: | Event ::= Description           | END; |
|   | RULE pTi | me:         | When ::= Time                   | END; |
|   | RULE pTi | meRange:    | When ::= Time '-' Time          | END; |
| - |          |             |                                 |      |

### Notation:

- Language *Lido* for computations in structure trees
- optionally named productions,
- no EBNF, except **LISTOF** (possibly empty sequence)

# Lecture Generating Software from Specifications WS 2013/14 / Slide 212

#### **Objectives:**

Learn the notation for abstract syntax

#### In the lecture:

- Design of productions,
- notation of productions

# **Example for a Structure Tree**

- Production names are node types
- Values of terminals at leaves

Tree output produced by Eli's unparser generator

# Lecture Generating Software from Specifications WS 2013/14 / Slide 213

#### **Objectives:**

Read tree in notation of named parenthesis

#### In the lecture:

- Relate to example input,
- relate to abstract syntax.

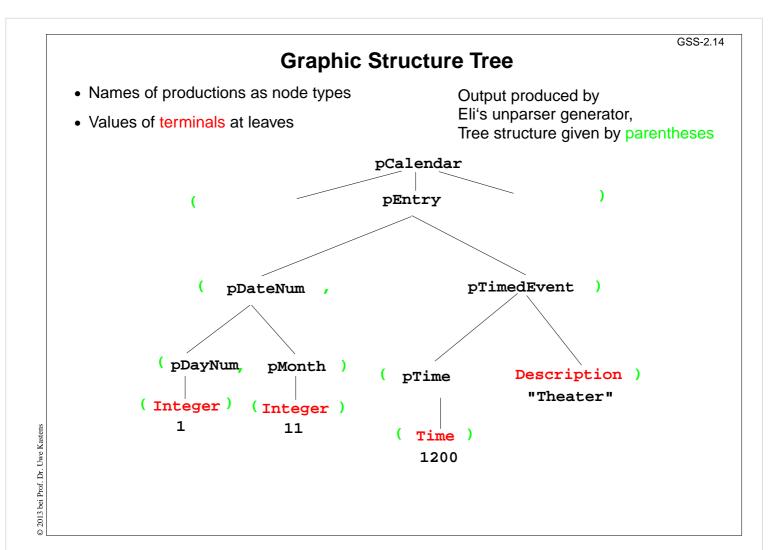

## Lecture Generating Software from Specifications WS 2013/14 / Slide 214

#### **Objectives:**

Understand the tree representation

#### In the lecture:

Understand the relation between the abstract syntax (tree grammar) and the textual representation

GSS-2.15

# **Symbol Mapping: Concrete - Abstract Syntax**

concrete syntax:

SimplePattern: 'Weekday' / 'Weekend'.

GeneralPattern: SimplePattern /

SimplePattern Modifier.

simplify to create abstract syntax:

Set of nonterminals of the concrete syntax mapped to

one nonterminal of the

abstract syntax

mapping:

END;

END;

END;

MAPSYM

Pattern ::= GeneralPattern SimplePattern.

abstract syntax:

RULE pWeekday: RULE pWeekend:

RULE pWeekend: RULE pModifier: Pattern ::= 'Weekday'
Pattern ::= 'Weekend'

Pattern ::= Pattern Modifier

© 2013 bei Prof. Dr. Uwe Kastens

### Lecture Generating Software from Specifications WS 2013/14 / Slide 215

#### **Objectives:**

Simplification of the structure tree

- Explain symbol mapping,
- cf. symbol mapping for expression grammars in (GPS-2-9)

# **Rule Mapping**

Concrete Syntax:

Date: DayNum '.' MonNum '.' /

MonNum '/' DayNum .

Mapping:

**MAPRULE** 

Date: DayNum '.' MonNum '.' < \$1 \$2 >.

Date: MonNum '/' DayNum < \$2 \$1 >.

**Different productions** of the concrete syntax

are **unified** in the abstract syntax

Abstract syntax:

RULE pDateNum: Date ::= DayNum MonNum END;

© 2013 bei Prof. Dr. Uwe Kastens

## Lecture Generating Software from Specifications WS 2013/14 / Slide 216

#### **Objectives:**

Tree simplification

- Explain rule mapping,
- cf. simplification of expression grammars (GPS-2-9),
- abstract sytax can be genrated from concrete syntax and mapping specification,
- concrete syntax can be generated from abstract syntax and mapping specification,
- Abstract and concrete syntax can be matched, yielding the mapping specification.
- The grammars can be matched piecewise.

# **Generate Tree Output**

Produce structure trees with node types and values at terminal leaves:

```
pEntry( pDateNum(pDayNum(1),pMonth(11)),
    pTimedEvent(pTime(1200),"Theater")),
```

Pattern constructor functions are called in tree contexts to produce output.

Specifications are created automatically by Eli's unparser generator:

Unparser is generated from the specification:

Calendar.fw:tree

Output at grammar root:

```
SYMBOL ROOTCLASS COMPUTE
    BP_Out(THIS.IdemPtg);
END;
```

Output of non-literal terminals:

Idem\_Day: \$ int
Idem\_Time: \$ int
Idem\_Integer: \$ int

Use predefined PTG patterns:

\$/Output/PtgCommon.fw

© 2013 bei Prof. Dr. Uwe Kastens

### Lecture Generating Software from Specifications WS 2013/14 / Slide 217

#### **Objectives:**

Learn to use the unparser generator

#### In the lecture:

Explain the roles of the specification

- Unparser generator generates Eli specifications (ptg and lido)!
- Individual specifications needed for the root and the leaves only.
- Another variant of the unparser generator can reproduce the input text: instead of ":tree" derive ":idem". It may be used for language extensions.